# **UNIVERSIDADE FEDERAL DOS VALES DO JEQUITINHONHA E MUCURI Curso de Graduação em Sistemas de Informação**

**Rodrigo Souza Campos**

# **DESENVOLVIMENTO DE SISTEMA WEB PARA REGISTRO E GESTÃO DE PROCESSOS DE ESTÁGIO**

**Diamantina**

# **2022 Rodrigo Souza Campos**

# **SISTEMA WEB PARA GESTÃO DE ESTÁGIOS**

Trabalho de Conclusão de Curso apresentado ao curso de Sistemas de Informação como parte dos requisitos exigidos para a obtenção do título de Bacharel em Sistemas de Informação da Universidade Federal dos Vales do Jequitinhonha e Mucuri - UFVJM.

Orientador: Áthila Rocha Trindade

**Diamantina**

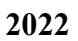

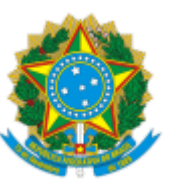

# **MINISTÉRIO DA EDUCAÇÃO** UNIVERSIDADE FEDERAL DOS VALES DO JEQUITINHONHA E MUCURI

# **FOLHA DE APROVAÇÃO**

**Rodrigo Souza Campos**

# **DESENVOLVIMENTO DE SISTEMA WEB PARA REGISTRO E GESTÃO DE PROCESSOS DE ESTÁGIO**

Trabalho de Conclusão de Curso apresentado ao Curso de Sistemas de Informação da Universidade Federal dos Vales do Jequitinhonha e Mucuri, como requisito parcial para conclusão do curso.

Orientador (a): Áthila Rocha Trindade

Data de aprovação: 19/08/2022

Professor Áthila Rocha Trindade Faculdade de Ciências Exatas - UFVJM

Professora Cinthya Rocha Tameirão Faculdade de Ciências Exatas - UFVJM

Luis Henrique Rodrigues

Minas Vale Tecnologia

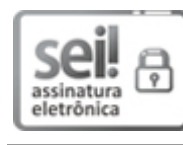

Documento assinado eletronicamente por **Áthila Rocha Trindade**, **Servidor (a)**, em 26/08/2022, às 15:26, conforme horário oficial de Brasília, com [fundamento](http://www.planalto.gov.br/ccivil_03/_Ato2015-2018/2015/Decreto/D8539.htm) no art. 6º, § 1º, do Decreto nº 8.539, de 8 de outubro de 2015.

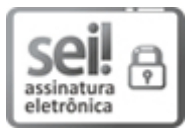

Documento assinado eletronicamente por **Cinthya Rocha Tameirão**, **Servidor (a)**, em 26/08/2022, às 22:07, conforme horário oficial de Brasília, com [fundamento](http://www.planalto.gov.br/ccivil_03/_Ato2015-2018/2015/Decreto/D8539.htm) no art. 6°, § 1°, do Decreto nº 8.539, de 8 de outubro de 2015.

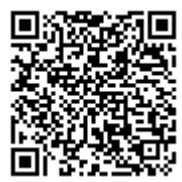

A autenticidade deste documento pode ser conferida no site https://sei.ufvjm.edu.br/sei/controlador\_externo.php? [acao=documento\\_conferir&id\\_orgao\\_acesso\\_externo=0](https://sei.ufvjm.edu.br/sei/controlador_externo.php?acao=documento_conferir&id_orgao_acesso_externo=0), informando o código verificador **0826583** e o código CRC **4168ED94**.

**Referência:** Processo nº 23086.007611/2022-03 SEI nº 0826583

*Dedico este trabalho à minha família e amigos.*

#### **AGRADECIMENTOS**

Agradeço primeiramente a. Deus, meu Avô Cristalino Campos que sempre me ensinou sobre o valor da educação, minha mãe Rosimar Eugênia, esta com toda certeza é meu maior exemplo de que a educação pode mudar o rumo das nossas vidas, meu Pai Walter Campos, meus irmãos Ramiro e Anjo Renan, Giu, Flor e João que estiveram comigo não apenas neste processo, mas desde sempre. Agradeço aos professores da UFVJM que me guiaram durante toda esta etapa, em especial ao meu Orientador Atila Rocha, à minha amiga Dani, aos meus amigos do Grupo os Doidão de Jhamantina, aos amigos que fiz nesta cidade e à República IML por me transformar como pessoa.

#### **RESUMO**

O gerenciamento dos processos de estágio no curso de Sistemas de Informação na UFVJM tem sido feito de forma semiautomática, através de planilhas, o que torna um pouco difícil a recuperação de informações relativas aos estágios que ocorrem no curso. O presente trabalho propôs o desenvolvimento de um sistema para realizar o registro e controle das informações relativas aos processos de estágios, bem como emissão de relatórios; o que traz melhorias significativas para gestão de estágios. Tal sistema foi submetido à um procedimento preliminar de validação junto à um usuário com experiência na coordenação de estágios, o que permitiu verificar que o sistema será útil para melhoria do registro e controle dos processos de estágio.

**Palavras-chave:** Estágios. Sistemas de Gestão Educacional. Desenvolvimento de software.

#### **ABSTRACT**

The management of internship processes in the Information Systems course at UFVJM has been done semi-automatically, through spreadsheets, which makes it more susceptible to errors in recording information retrieval related to the stages that occur in the course. The present work proposed the development of a system to carry out the registration and control of information related to the internship processes, as well as the issuance of reports; which brings significant improvements to internship management. This system was submitted to a preliminary validation procedure with a user with experience in coordinating internships, which allowed us to verify that the system will be useful for improving the registration and control of internship

**Keywords:** Internships. Educational Management Systems. Software development Management.

# **LISTA DE FIGURAS**

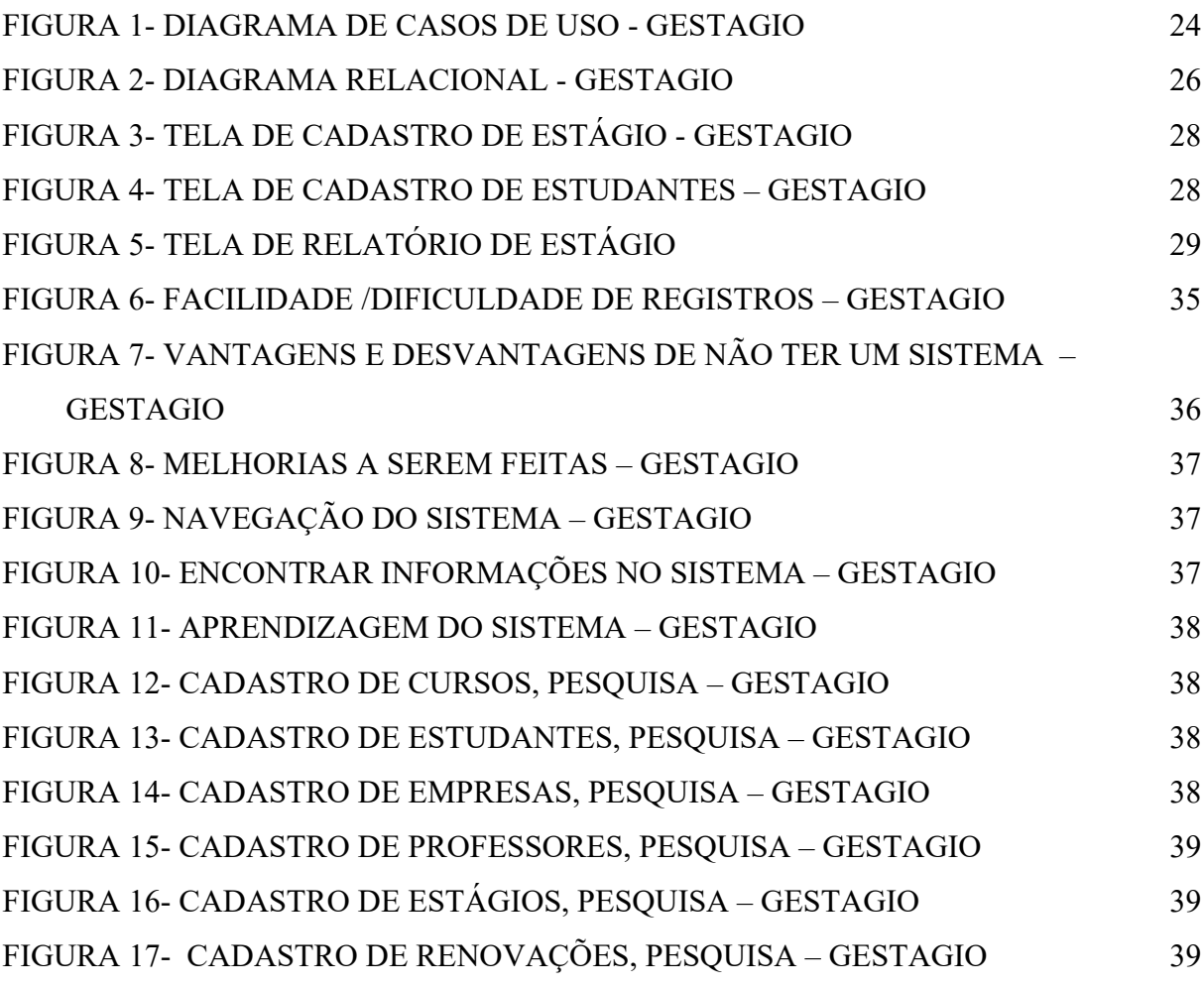

# **SUMÁRIO**

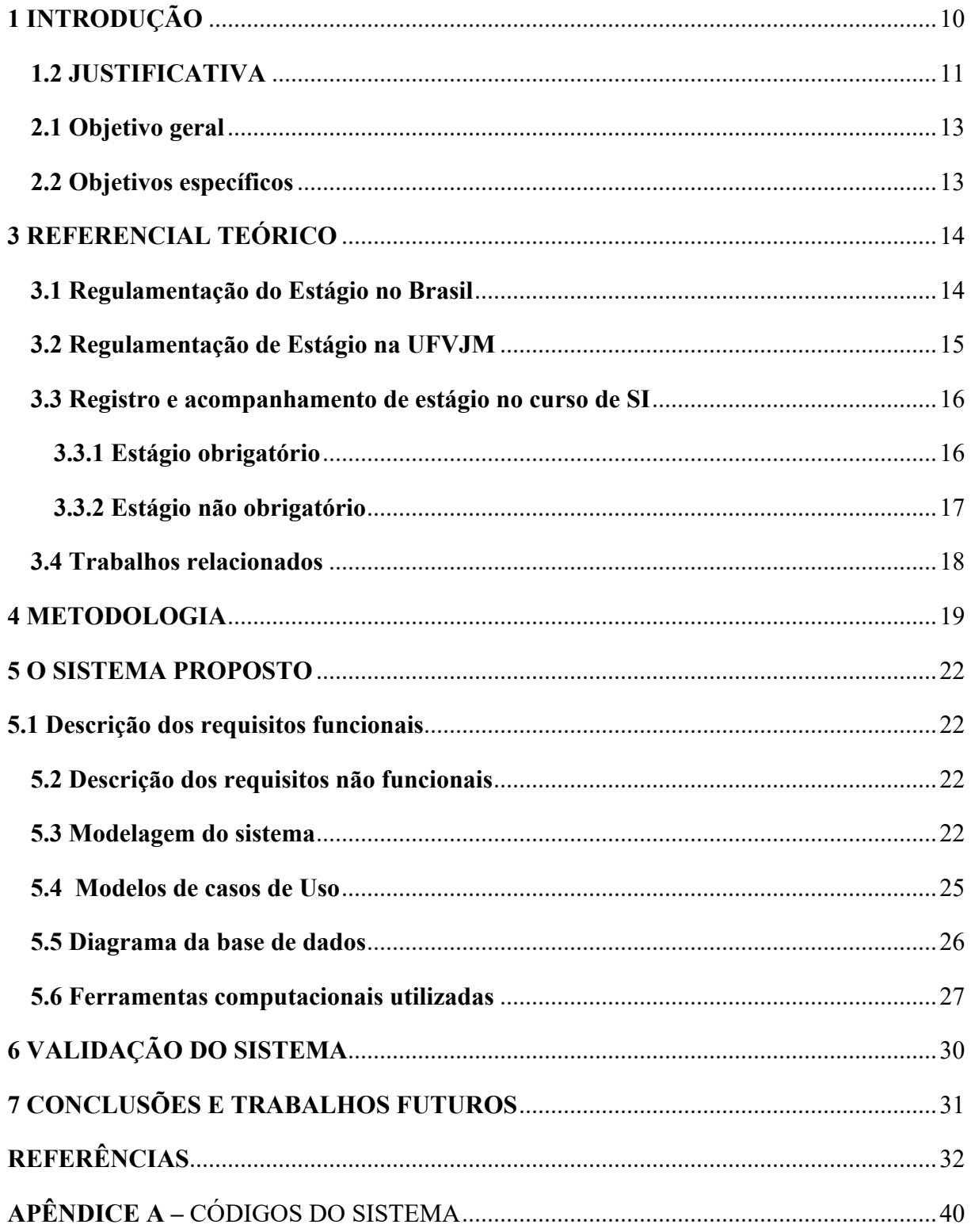

# **1 INTRODUÇÃO**

O Estágio Supervisionado tem como intuito trazer para os estudantes de nível superior e técnico a prática do que é estudado em sala de aula, mas que muitas vezes se apresenta apenas de forma teórica. É de conhecimento geral que, o estágio é de suma importância na execução assertiva e completa da formação acadêmica de um estudante (OLIVEIRA; CUNHA, 2006).

Observando o cenário acadêmico, nota-se que o primeiro contato dos estudantes de cursos de nível superior e técnico com o ambiente profissional tende a ser o estágio, servindo como base para construção de sua carreira. É nesta fase do processo de formação que o estágio auxilia no crescimento profissional, pois o mesmo insere o acadêmico em práticas que até então só eram aplicadas na teoria, agregando mais experiência prática ao início de uma carreira profissional (OLIVEIRA; CUNHA, 2006).

Sendo assim, o Estágio Supervisionado pode ser visto como uma atividade que aproxima os estudantes das práticas diárias dos profissionais da carreira, a qual o estudante deseja seguir (OLIVEIRA; CUNHA, 2006). Considera-se este período de aprendizagem prática de grande relevância, pois com ele poderão ser construídos laços geradores de oportunidades. Portanto, considera-se o estágio como uma ponte entre o mundo acadêmico e profissional.

Em se tratando de estágios dos estudantes das instituições de ensino brasileiras, sua regulamentação tem como base a Lei do Estágio - Lei 11788, de 25.09.08. Assim sendo, podese dizer que qualquer regulamentação de estágio supervisionado deve ter como premissa básica a referida lei, ou seja, esta representa um padrão de procedimentos a ser seguido pelas instituições de ensino superior e técnico. A Lei 11788 (BRASIL, 2008) determina ainda que os estágios fazem parte da formação dos educandos, sendo previstos no projeto pedagógico dos cursos como parte integrante da grade curricular.

Além disso, a gestão de processos de estágio é composta por várias atividades, como: registro da contratação, registro de frequência do estudante, controle de entrega de relatórios, etc. Neste contexto, os Sistemas de Informação (SI), podem auxiliar os gestores dos processos de estágio, e ainda oferecer ferramentas de análise deste processo e criação de relatórios. No âmbito da Universidade Federal dos Vales do Jequitinhonha e Mucuri (UFVJM) não é adotado um SI padrão para gestão dos processos de estágio que ocorrem nos diversos cursos da instituição.

Neste contexto, o presente trabalho propõe a utilização de um SI para gestão dos estágios ocorridos no curso de Bacharelado em Sistemas de Informação da UFVJM, podendo gerar

agilidade de registros e controle dos processos de negócio inerentes à atividade de estágio no referido curso.

Portanto, buscou-se utilizar das melhores práticas de desenvolvimento de ágil, padrões de projeto e frameworks para entregar ao Departamento de Computação (DECOM) da UFVJM o Gestágio, sistema de gestão de processos de estágios, para promover uma melhor informatização e automação dos processos de registro de estágio. O sistema foi testado pela coordenação de estágio que confirmou um bom resultado nos testes de usabilidade e performance.

#### **1.2 JUSTIFICATIVA**

Atualmente o curso de Bacharelado em Sistemas de Informação da UFVJM tem seus processos de gestão de estágios realizados de forma manual, sendo todo o controle realizado por planilhas, o que dificulta a gestão dos estagiários, empresas e estágios, e consequentemente dos relatórios de atividades dos estágios, necessários para uma boa tomada de decisão do responsável pelo setor.

Acompanhando o aumento do uso das ferramentas de Tecnologia da Informação (TI) no âmbito geral, a gestão de informação nas organizações educacionais tem evoluído ao longo do tempo, tendo-se nos dias atuais processos que auxiliam no controle e tomada de decisões, algo que era realizado de forma manual. Nota-se também, o crescente armazenamento de documentos digitalizados, o que proporciona uma diminuição no uso de espaço físico, e além disso garante um ambiente mais ecológico (TEÓFILO, 2007). À medida que as tecnologias dominantes de hoje continuam a evoluir, especialmente no mundo dos negócios, as universidades tendem a acompanhar esse crescimento e utilizá-las a seu favor, como marca registrada da maximização do gerenciamento do tempo para resultados eficientes e eficazes (TEÓFILO, 2007).

Tendo em vista este cenário, o presente estudo visa uma solução para estes processos através de um recorte de Sistema de Gestão Educacional (SGE) focado em processos de estágio em formato de *Single Page Application* (SPA), construída com tecnologias modernas para trazer uma melhor usabilidade e rapidez. De forma geral, um SGE tem como fundamento a melhoria na gestão dos processos de uma instituição educacional, fazendo com que alguns processos que eram realizados de modo manual passem a ser efetuados totalmente de forma digital. (BERNARDES, JOSÉ; ABREU ALINE, 2004)

Com a implantação e uso do SGE, o DECOM da UFVJM, onde ocorre o curso de Sistemas de Informação, setor responsável pela gestão dos estágios, será capaz de maneira automática, prover um diagnóstico a respeito da situação dos estágios sob diferentes pontos de vista. O que torna o estudo ainda mais relevante e necessário para o ambiente acadêmico.

A digitalização destes processos traz muitas melhorias para a universidade. Este projeto pode ser entendido também como o início de um repositório de dados dos estágios que em um futuro próximo poderão ser utilizados para a detecção de padrões, personificação, etc. Com todos estes dados é possível obter muito conhecimento e ter uma tomada de decisões cada vez mais assertiva.

# **2 OBJETIVOS**

# **2.1 Objetivo geral**

Desenvolver o MVP (Minimum Viable Product) do estágio e implementar um SGE para informatizar a gestão de estágios supervisionados no DECOM da UFVJM, que como o nome já diz é o mínimo produto viável, ou seja uma solução simples, mas que já pode suprir demandas importantes de determinado problema.

# **2.2 Objetivos específicos**

- Realizar o registro e controle dos dados dos estágios;
- Implementar emissão de relatórios em PDF;
- Facilitar a busca de registros de estágio.

## **3 REFERENCIAL TEÓRICO**

#### **3.1 Regulamentação do Estágio no Brasil**

A sociedade, com o passar do tempo, nos mostra que o grau de escolaridade dos indivíduos tem quase uma relação direta com a sua classe social. Mas não foi sempre assim, pode-se notar em sociedades mais antigas como a da Grécia, que as funções eram bem divididas, onde as atividades braçais eram destinadas aos escravos e o estudo para quem viesse de uma família de classe alta. (MACHADO, 1997).

Partindo dessa premissa, pode-se dizer que no Brasil aconteceu algo similar, sendo os cursos superiores de Ciências Sociais e Ciências Jurídicas (trazidos para o país junto com a Família Real) uma necessidade para se ter uma educação de qualidade e para conseguir um bom emprego (MACHADO, 1997).

A educação superior no Brasil é algo que já acontece há muito anos e com o estágio como um braço de apoio, braço que teve sua obrigatoriedade com o projeto de lei aprovado no congresso e no senado em 2007 e sancionada em 2008 (COLOMBO; BALLÃO, 2014). A Legislação geral traz algumas questões importantes sobre a atividade de estágio, primeiramente, no Brasil atualmente temos 2 tipos de estágio, o obrigatório e o não obrigatório. O estágio Obrigatório é definido pelo departamento do curso que é responsável pela elaboração do Projeto Pedagógico de Curso (PPC), e este tem por característica carga horária obrigatória para conclusão do mesmo, podendo ter outros requisitos que ficam a cargo da instituição que oferece a formação. O estágio não obrigatório é de realização opcional, podendo apenas ter aproveitamento de horas acadêmicas, mas também é de suma importância para a evolução do discente (BRASIL, 2008).

É de conhecimento geral que, o estágio é algo muito importante na vida do discente, é um momento de transição da vida acadêmica para a vida profissional, portanto a lei do estágio prevê um tempo máximo de 2 anos para o período em que o discente estará realizando sua atividade de estágio (ART. 11º, LEI DO ESTÁGIO, 2008). O estagiário também tem uma segurança quanto as férias que tem direito, caso o estágio tenha duração igual ou superior a um

ano, de preferência para ser realizada durante o período de férias da instituição de ensino (BRASIL, 2008).

Para isso a instituição de ensino que oferta o curso deverá indicar um professor orientador para guiar o discente nesta jornada do estágio, professor este que deverá ser da mesma área do estágio em que o aluno estará exercendo, ficando a cargo do professor fazer um acompanhamento e avaliação das atividades realizadas pelo estagiário, garantindo assim que esteja tudo sendo feito em adequação com as normas da instituição de ensino superior (BRASIL, 2008).

Quanto a supervisão do estagiário, esta é realizada por um profissional da empresa com experiência profissional na área de conhecimento, esta relação será de fundamental importância, pois por meio dela que o discente assimilará tudo o que aprendeu em sala de aula com as práticas de mercado. Vale ressaltar que um supervisor não poderá supervisionar mais de 10 estudantes concomitantemente, garantindo assim uma atenção maior para os supervisionados (BRASIL, 2008).

Por fim, o discente terá por obrigação entregar relatórios que atestem seu aprendizado, sendo estes analisados pelo professor orientador e pelo profissional supervisor da empresa concedente, fazendo com que o estágio seja avaliado de forma prática e também da aplicação da teoria aprendida em sala de aula que é de suma importância. O tempo mínimo para a entrega destes relatórios é de 6 em 6 meses, como prevê a lei (BRASIL, 2008).

#### **3.2 Regulamentação de Estágio na UFVJM**

A prática de estágio obrigatório e não obrigatório no Brasil é regida pela Lei Nº 11.788, de 25 de setembro de 2008, porém as instituições de ensino tem a liberdade de agregar à essa lei regimentos internos que visam atender da melhor forma as necessidades da Universidade. Na UFVJM estes processos vêm sob forma de resolução, que neste caso é a Resolução  $N^{\circ} 21 -$ CONSEPE, de 25 de julho de 2014.

Por conseguinte, é indispensável a valorização e consideração do estágio como fim educativo, uma vez que, o mesmo proporciona ao graduando experiências de cunho social, intelectual, profissional, cultural entre outros. Dessa forma o discente estará vivenciando experiências reais no seu nicho de mercado, proporcionando ao mesmo uma adaptação que sai do ambiente universitário.

À medida que o discente vai cumprindo sua carga horária o mesmo encontrará em seu currículo estágios obrigatórios ou não. Sendo assim, os estágios obrigatórios serão realizados para conclusão da sua carga horária acadêmica, já os projetos de extensão e estágios não obrigatórios estarão presentes no ambiente acadêmico com finalidade de agregar ao discente conhecimento e experiência.

Dessa maneira, cabe ao discente atentar-se para o fato de que, a realização de estágios irá exigir determinadas ações que o antecedem, como, aprovação do órgão responsável pela instituição, o cumprimento do encargo horário do curso, pré-requisitos entre outros. Logo é imprescindível o cumprimento desses fatores para conclusão do estágio.

Na UFVJM todos os cursos de graduação deverão ter ao menos um coordenador de estágio e as atribuições desse cargo são criadas pelo colegiado do curso. Tanto o estágio obrigatório quanto o não-obrigatório deverá ter a orientação de um professor do curso, essa escolha também pode ficar a cargo do coordenador do curso.

Com isso, é necessário para o registro, acompanhamento e conclusão do estágio a apresentação de alguns documentos, sendo elas: Termo de Compromisso de Estágio, Plano de Atividades do Estagiário, Ficha de Avaliação do Estágio, Relatório Final da Atividade de Estágio.

Acrescenta-se que o seguro contra acidentes pessoais é um benefício que todos os estagiários da UFVJM têm direito, no caso de estágio não obrigatório o seguro será contratado pela empresa concedente, caso seja obrigatório, fica a cargo da UFVJM fazer esta contratação, podendo também ser realizado pela empresa, mas somente se esse isso for acordado. Fica a escolha da instituição concedente do estágio, oferecer ao estagiário benefícios como auxílio financeiro, de transporte entre outros benefícios, quando o estágio é obrigatório. Em caso de não obrigatório, pelo menos um auxílio financeiro na forma de bolsa deve ser oferecido.

## **3.3 Registro e acompanhamento de estágio no curso de SI**

Conforme prevê o Projeto Pedagógico de Curso (PPC) atendendo ao que está previsto na Lei de Estágios e nas normas da UFVJM,, o curso de Sistemas de informação admite duas modalidades de estágio: o estágio obrigatório e o não obrigatório (DECOM, 2007).

## **3.3.1 Estágio obrigatório**

Esta modalidade é formalizada como uma disciplina da grade curricular do curso, na qual os alunos devem estar matriculados na disciplina de Estágio Curricular Supervisionado, assim que conseguirem uma oportunidade de estágio, sendo que, as atividades do aluno serão

acompanhadas por um professor do DECOM como seu orientador de estágio. Para formalização do mesmo, os seguintes documentos devem ser preenchidos e assinados: Termo de Compromisso de Estágio, Aceite do Orientador, Plano de Atividades.

Em seguida ao preencher e assinar todos os documentos, o aluno deve encaminhar o documento para o professor titular da disciplina de Estágio Curricular Supervisionado, que então inscreve o aluno nessa disciplina. O cumprimento deste estágio é obrigatório para que o aluno possa concluir formalmente o curso (CONSEPE, 2014).

Assim, ao final do semestre letivo, o aluno deve enviar relatórios parciais a cada 6 meses e um relatório final de estágio ao professor responsável pela disciplina, contendo a descrição das atividades desenvolvidas (com um número total de horas de atividades suficientes para aprovação no curso), sua auto avaliação, a avaliação do seu supervisor da empresa e a avaliação do estágio por parte do professor orientador (CONSEPE, 2014).

Existe ainda a possibilidade de aproveitamento da experiência profissional desde que realizada em concomitante ao período em que está matriculado na disciplina de Estágio do discente como estágio, para tal será necessário preencher os seguintes documentos: Formulário de aproveitamento de atividade profissional e plano de atividades. Em seguida, o aluno deverá enviar os documentos preenchidos para o professor da disciplina de Estágio Curricular, para que seja analisado se as atividades exercidas pelo discente são válidas para o cumprimento dos requisitos necessários para a aprovação na disciplina (CONSEPE, 2014).

## **3.3.2 Estágio não obrigatório**

Nesta modalidade, as atividades desenvolvidas pelo discente não são consideradas para cômputo da carga horária de unidades curriculares do mesmo curso. Os alunos que conseguem uma oportunidade de estágio, escolhem um professor do DECOM como seu orientador de estágio e, em seguida, preenchem e assinam os seguintes documentos: Termo de Compromisso de Estágio, Aceite do Orientador, Plano de Atividades. Logo após, devem enviá-las para o professor coordenador de estágio que irá formalizar a atividade (CONSEPE, 2014).

Assim, ao longo do exercício da atividade como estagiário, o discente deve enviar relatórios parciais a cada 6 meses, o estágio não obrigatório poderá durar até 2 anos em uma mesma empresa, ou seja, 04 semestres de acompanhamento, para o coordenador de estágio e também enviar um relatório final com sua auto avaliação, a avaliação do seu supervisor da empresa e a avaliação do estágio por parte do professor orientador, Termos aditivos, rescisão, são outros documentos que eventualmente serão necessários dependendo da situação específica do estágio (CONSEPE, 2014).

# **3.4 Trabalhos relacionados**

Há diversos trabalhos que nos trazem sistemas de gestão educacional com foco em estágios, apresentando desde sistemas que complementam um já existente até soluções inteiramente completas, proporcionando assim uma melhor gestão dos dados das universidades onde eles foram implantados.

Um estudo que se pode destacar é o realizado por Lima e Freitas (2016) onde foi desenvolvido um sistema para gestão de estágios no Instituto Federal de Goiás (IFG), trazendo melhorias nos processos internos, o IFG até então utilizava o QAcadêmico e o Sistema de gerenciamento de estágios (SiGES) veio para complementar estes processos e evitar o uso excessivo de papel, trazer relatórios no formato Portable Document Format (PDF) e também o envio de notificações por e-mail. O trabalho foi desenvolvido utilizando a *Extreme Programming* (XP), e as linguagens PHP, HTML, CSS, Javascript e Bootstrap.

Outro trabalho semelhante foi desenvolvido por Almeida (2015), um SGE desenvolvido com o intuito de gerenciar o processo de estágios do IF Sertão-PE Campus Petrolina, solucionando vários problemas nos processos como a utilização de fichas de papel, planilha eletrônica e contato por telefone com as partes envolvidas no processo. O projeto foi desenvolvido no curso de Licenciatura em Computação, e a metodologia utilizada foi a metodologia ágil XP adaptada, juntamente com ferramentas e linguagens comumente utilizadas em outros projetos do Instituto. A Pró-Reitoria de Extensão e Cultura (PROEXT) expandiu o uso do sistema para todos os campi do IF.

Assim como muitas universidades não tem um sistema de gestão de estágios, na Universidade Estadual do Piauí (UESPI), não dispunha de um sistema para informatizar a gestão dos processos de estágios dos seus discentes. Partindo deste problema, o trabalho de (SOUZA; ROCHA; BALUZ, 2019) traz o desenvolvimento do SGE SIGESTAGIOS, que foi testado durante 30 dias e obteve uma ótima aceitação por parte dos testadores.

Pesquisas foram realizadas no Departamento de Informática na Universidade Tecnológica Federal do Paraná (UTFPR), onde foi constatada a ausência de um sistema de gestão de estágios, de modo que todo o processo é realizado por planilhas eletrônicas. Pensando nisso LEÔNCIO (2018), com seu estudo desenvolveu um sistema para a gestão dos estágios,

fazendo uso de várias tecnologias atuais como Bootsrap (Framework CSS), Pacote XAMMP (Apache + MariaDB + PHP + Perl) e como linguagem de backend a escolhida foi o PHP (Hypertext Preprocessor).

## **4 METODOLOGIA**

É notável a tendência de implantação dos métodos ágeis no desenvolvimento de software, de startups até grandes empresas. Pode-se entender que essa prática veio a ser utilizada pelas constantes mudanças no mundo da tecnologia, fazendo-se necessário tomadas de decisões rápidas para que as entregas necessárias fossem feitas, não sendo um processo tão simples utilizando as metodologias tradicionais de desenvolvimento de software (BOEHM, 2006).

Segundo o PMBOK (2013), a gestão de projetos é algo que sempre existiu, desde a construção das pirâmides de Gizé até a Muralha da China, como produto destas obras contouse com gestores que utilizaram técnicas para uma melhor gestão das obras. Atualmente as metodologias ágeis já são uma realidade em empresas de desenvolvimento de software e startups. Sendo, responsáveis por trazer adaptabilidade e uma resposta rápida às mudanças que podem ocorrer, sejam elas, de novidades tecnológicas ou alterações solicitadas pelos clientes, uma definição de ágil pode ajudar na compreensão desse novo mundo.

A agilidade é a capacidade de uma organização para operar de forma lucrativa em um ambiente competitivo sujeito a mudanças constantes de hábitos dos consumidores. (GOLDMAN, 1995; apud ÉDER, 2012, p.36)

Nota-se que o termo ágil é utilizado para definir organizações que são capazes de se adaptar às diferentes situações que ocorrem. Ao longo dos anos vários métodos ágeis foram criados, mas a formalização ocorreu em 2001 por meio do "Manifesto para o desenvolvimento ágil de software", documento este que foi aprovado por vários criadores dos métodos ágeis mais utilizados naquele momento como *Scrum, Extreme Programming (XP), Pragmatic Programming* entre muitos outros. Muitos princípios foram trazidos e segundo o MANIFESTO (2001) estes são eles:

- 1. Nossa maior prioridade é satisfazer o cliente através da entrega contínua e adiantada de software com valor agregado;
- 2. Aceitar mudanças de requisitos, mesmo no fim do desenvolvimento. Processos ágeis se adequam a mudanças, para que o cliente possa tirar vantagens competitivas;
- 3. Entregar frequentemente software funcionando, de poucas semanas a poucos meses, com preferência à menor escala de tempo;
- 4. Pessoas de negócio e desenvolvedores devem trabalhar diariamente em conjunto por todo o projeto;
- 5. Construir projetos em torno de indivíduos motivados, dando a eles o ambiente e o suporte necessário e confiando neles para fazer o trabalho;
- 6. O método mais eficiente e eficaz de transmitir informações para e entre uma equipe de desenvolvimento é por meio de conversa face a face;
- 7. Software funcionando é a medida primária de progresso;
- 8. Os processos ágeis promovem desenvolvimento sustentável. Os patrocinadores, desenvolvedores e usuários devem ser capazes de manter um ritmo constante indefinidamente;
- 9. Contínua atenção a excelência técnica e bom design aumenta a agilidade;
- 10. Simplicidade: a arte de maximizar a quantidade de trabalho não realizado é essencial;
- 11. As melhores arquiteturas, requisitos e designs emergem de times auto-organizáveis;
- 12. Em intervalos regulares, a equipe reflete sobre como se tornar mais eficaz e então refina e ajusta seu comportamento de acordo.

No desenvolvimento deste trabalho, foram utilizados alguns princípios das metodologias ágeis, como os princípios 1, 2, 3, 7 e 9 que foram de suma importância para a construção do software com constância de qualidade. O formato de desenvolvimento do scrum trouxe muita organização dos processos e aliado ao kanban que é uma técnica de organização de processos organizados em três quadros básicos, a fazer, fazendo e feito, foi de suma importância para o bom andamento de todas as atividades realizadas.

## **5 O SISTEMA PROPOSTO**

#### **5.1 Descrição dos requisitos funcionais**

Os requisitos funcionais nos descrevem as funcionalidades que o sistema traz, O Gestagio tem os seguintes requisitos:

- O Sistema deve permitir que somente o usuário administrador cadastre usuário do tipo coordenador;
- O Sistema deve permitir que somente o usuário coordenador cadastre cursos;
- O Sistema deve permitir que somente o usuário coordenador cadastre orientadores;
- O Sistema deve permitir que somente o usuário coordenador cadastre empresas;
- O Sistema deve permitir que somente o usuário coordenador cadastre estágios;
- O Sistema deve permitir que somente o usuário administrador e usuário coordenador façam configurações da conta.

#### **5.2 Descrição dos requisitos não funcionais**

Os requisitos não-funcionais descrevem pontos do software por pontos de vista diferentes, tais como segurança, *User Interface* (UI) e *User experience* (UX), confiabilidade, disponibilidade, etc. Os requisitos não funcionais do Gestagio são:

- Alta disponibilidade via internet;
- Controle de acesso dos usuários:
- Boa UX e UI;
- Boa Manutenibilidade;
- Segurança de autenticação.

#### **5.3 Modelagem do sistema**

Para a modelagem inicial do sistema Gestagio, foi utilizada a *UML - Unified Modeling Language -* Linguagem de Modelagem Unificada. A UML é uma linguagem gráfica que possibilita construir, visualizar e documentar artefatos de sistemas de software por meio de um padrão de planos de arquitetura de projetos de sistemas, possibilitando a modelagem de processos de negócio, funções do sistema, classes escritas, bancos de dados, etc. (BOOCH;RUMBAUGH;JACOBSON,2005,p.14-17).

Segundo o que define Gudwin(2010), a UML pode ser usada tanto para modelar processos do mundo real quanto processos de desenvolvimento de software. Ele também define que descrever um desses processos se baseia basicamente em duas definições:

- Os elementos estruturais que compõem o processo;
- $\bullet$  O comportamento destes elementos quando interagem.

A UML é extremamente relevante para a o ambiente de desenvolvimento de sortware, e sua aplicação se dá nas mas determinadas áreas, para analistas e usuários finais, para arquitetos, desenvolvedores, controladores de qualidade e para gerentes de projeto, cargos que envolvem o processo de desenvolvimento desde a sua análise de requisitos até a entrega do produto final. (BOOCH;RUMBAUGH;JACOBSON,2005,p.14-17).

Agora que já definida o que é a UML, tem-se a sua primeira utilização no presente trabalho, na forma de um Diagrama de Casos e Uso. Segundo Booch, Rumbaugh e Jacobson (2005), casos de uso especificam comportamentos do sistema por meio de uma sequência de ações realizadas por um ator no sistema. Esses casos captam o comportamento pretendido do sistema sem a necessidade de especificar a sua implementação.

Importante destacar que os casos de uso colaboram para criar uma maneira dos desenvolvedores e usuários finais chegarem a uma compreensão final do sistema, sendo assim eles servem para validar a arquitetura e verificar o sistema a medida que o seu desenvolvimento evolui.(BOOCH;RUMBAUGH;JACOBSON,2005,p.227-238).

Guedes (2018) define que a utilização de casos de uso serve basicamente para capturar os requisitos funcionais do sistema, designando assim serviços e tarefas necessários que podem ser utilizados pelos atores, que são aqueles que interagem com o sistema. Ele também descreve o Diagrama de Casos de Uso, que são formados por elipses cujo interior guarda uma descrição da funcionalidade do casos de uso a que se refere. Na figura 1 abaixo, podemos observar o Diagrama de Casos de Uso para o sistema Gestagio:

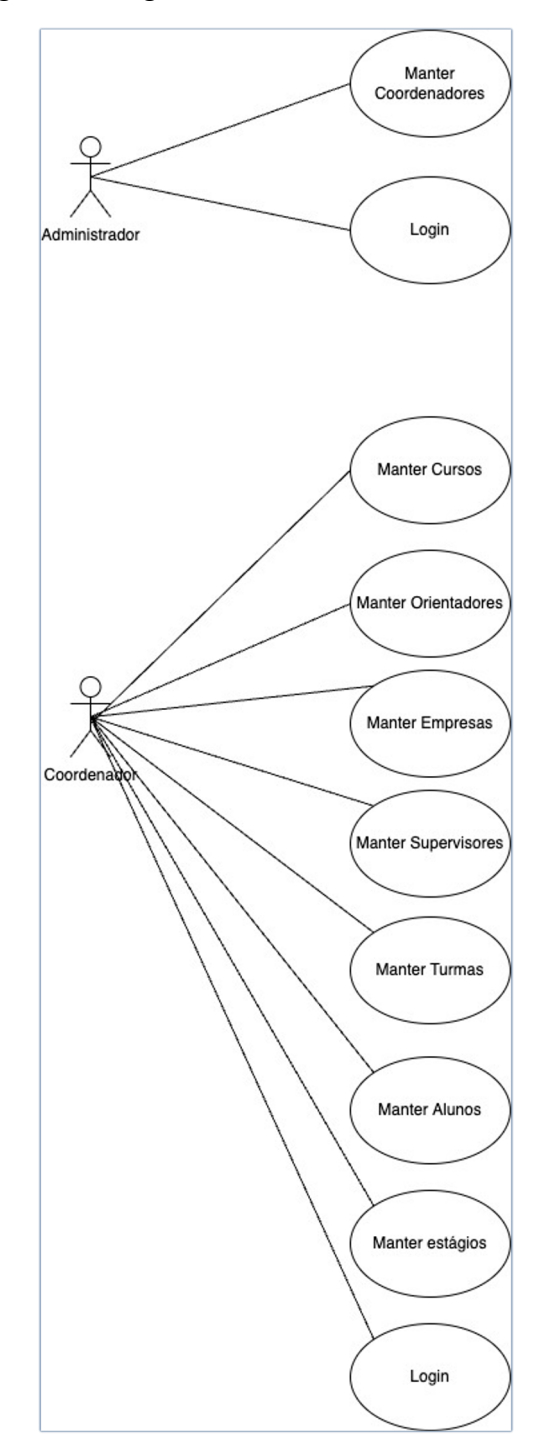

Figura 1- Diagrama de Casos de Uso - Gestagio

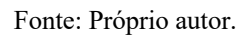

# **5.4 Modelos de casos de Uso**

#### **Descrição de casos de uso referentes ao ator Administrador:**

**Caso de uso:** Manter Coordenadores

**Visão Geral:** O usuário administrador irá manter um ou mais coordenadores como usuário, senha e e-mail, possibilitando os mesmos terem acesso ao sistema e as funcionalidades que forem pertencentes a sua atuação.

**Caso de uso:** Configurar conta

**Visão Geral:** O Administrador poderá alterar e-mail e senha conforme a sua necessidade.

#### **Descrição de casos de uso referentes ao ator Coordenador:**

**Caso de uso:** Manter Cursos

**Visão Geral:** O usuário Coordenador deverá manter os cursos da instituição de ensino.

**Caso de uso:** Manter Orientadores

**Visão Geral:** O usuário Coordenador deverá manter os orientadores dos do curso.

**Caso de uso:** Manter Empresas

**Visão Geral:** O usuário Coordenador deverá manter as empresas onde os estagiários irão realizar suas atividades.

**Caso de uso:** Manter Supervisores

**Visão Geral:** O usuário Coordenador deverá manter os supervisores das empresas.

**Caso de uso:** Manter Alunos

**Visão Geral:** O usuário Coordenador deverá manter os alunos das turmas de estágio.

**Caso de uso:** Manter estágios

**Visão Geral:** O usuário Coordenador deverá manter os estágios com todas as informações pertinentes.

**Caso de uso:** Configurações de conta

**Visão Geral:** O usuário Coordenador poderá alterar e-mail e senha de acesso.

#### **5.5 Diagrama da base de dados**

 Na base de dados do software é onde se encontra uma representação de todas as entidades do sistema. Na tabela *students* temos os dados referente aos estudantes, em *courses* dos cursos, em *teachers* os professores, em *companies* as empresas, em supervisors os supervisores das empresas, em *interships* os estágios, em *periods* os períodos de renovação de um estágio. Por fim temos *users* onde temos as credenciais dos usuários e *api\_tokens* onde temos os *tokens* de autorização de acesso.

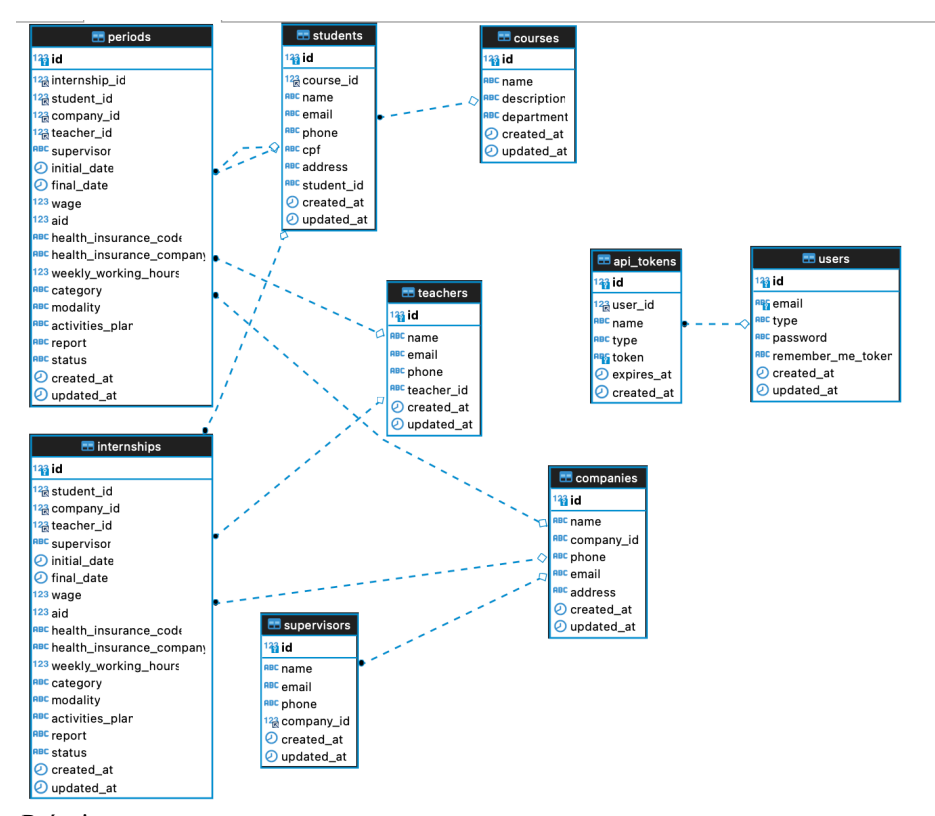

Figura 2- Diagrama Relacional - Gestagio

Fonte: Próprio autor.

#### **5.6 Ferramentas computacionais utilizadas**

Esta seção fará uma breve apresentação das ferramentas computacionais utilizadas no desenvolvimento do Gestagio.

O Node.js é uma *runtime* javascript que possibilita rodar essa linguagem no backend de forma assíncrona e orientada a eventos, pensado para ser utilizado em cenários onde a escala é de suma importância (SOBRE, 2022).

Pensado para trazer simplicidade na criação de SPAs() o Vue.js é um framework progressivo, ou seja pode ser implementado em uma aplicação de forma incremental na construção de interfaces de usuário (INTRODUÇÃO, 2022).

O Adonis.js é um framework backend que possibilita a criação de aplicações MVC com várias ferramentas para agilizar o desenvolvimento de APIs, consultas ao banco de dados, autenticação de usuários, upload de arquivos e envio de e-mails. (ADONIS, 2022)

O MYSQL (Structured Query Language – Linguagem de Consulta Estruturada) é um sistema de gerenciamento de banco de dados de código aberto, se utiliza da linguagem SQL que é a linguagem mais utilizada para manter dados em um banco de dados (TECMUNDO, 2021).

O Figma é um software que possibilita a criação de UI (User interface - ) de forma muito eficiente, proporcionando agilidade e colaboração entre os seus usuários (HOSTGATOR, 2021).

## **5.7 Telas principais do sistema**

A seguir apresenta-se algumas das principais telas do sistema, a Figura 3 nos mostra onde é feita toda a gestão dos estágios, nela é possível obter informações do andamento dos estágios, imprimir relatórios, e fazer renovações do estágio. Já na Figura 4 nos mostra os dados dos estudantes e também onde podemos inserir, editar e deletar os registros dos estagiários.

Figura 3- Tela de cadastro de estágio – Gestagio

Na tela de cadastro de estágio é possível obter informações sobre o andamento do estágio como estagiário, status, data de início e fim e se o plano de atividades e relatório foram entregues, é possível também cadastrar renovações de estágio e imprimir relatório.

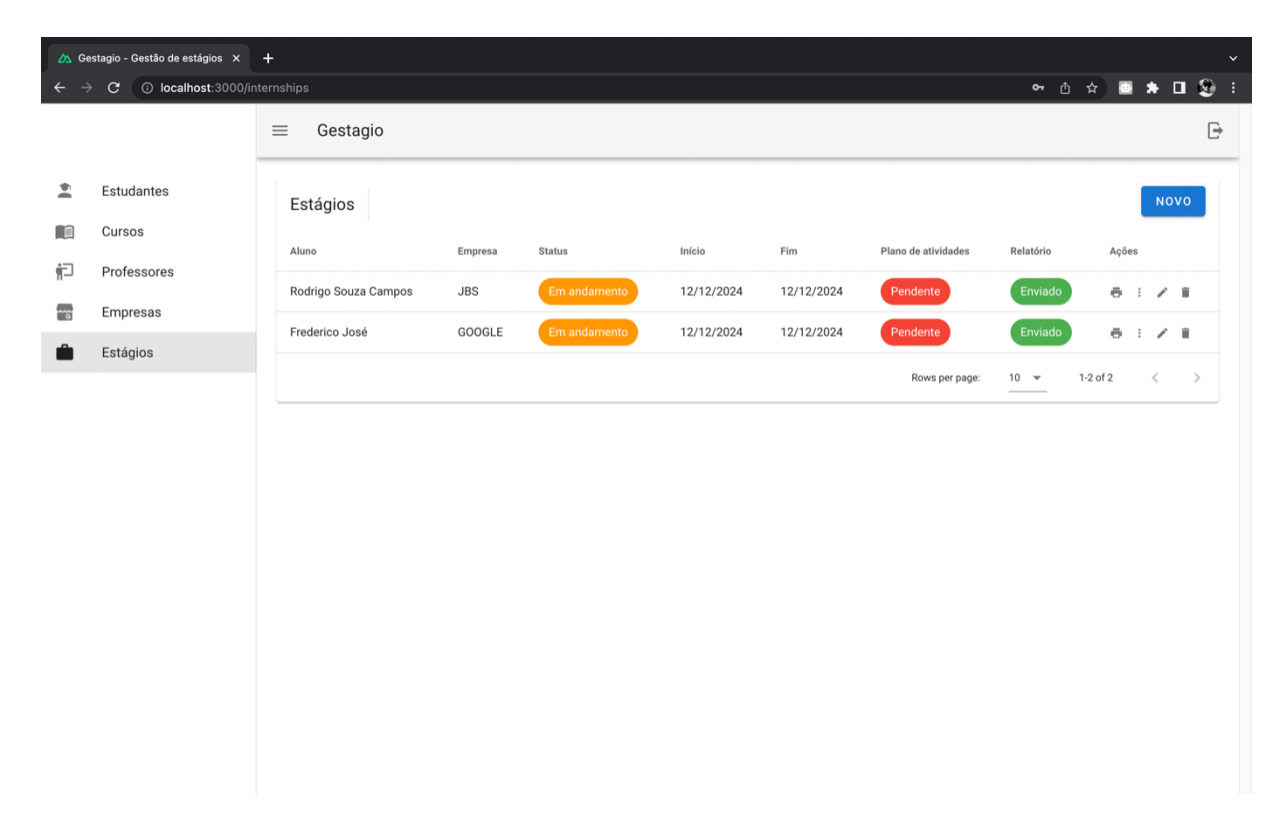

Fonte: Próprio autor.

Figura 4- Tela de cadastro de estudantes – Gestagio

Na tela de cadastro estudantes é possível ver informações do estudante, cadastrar, editar e excluir os mesmos.

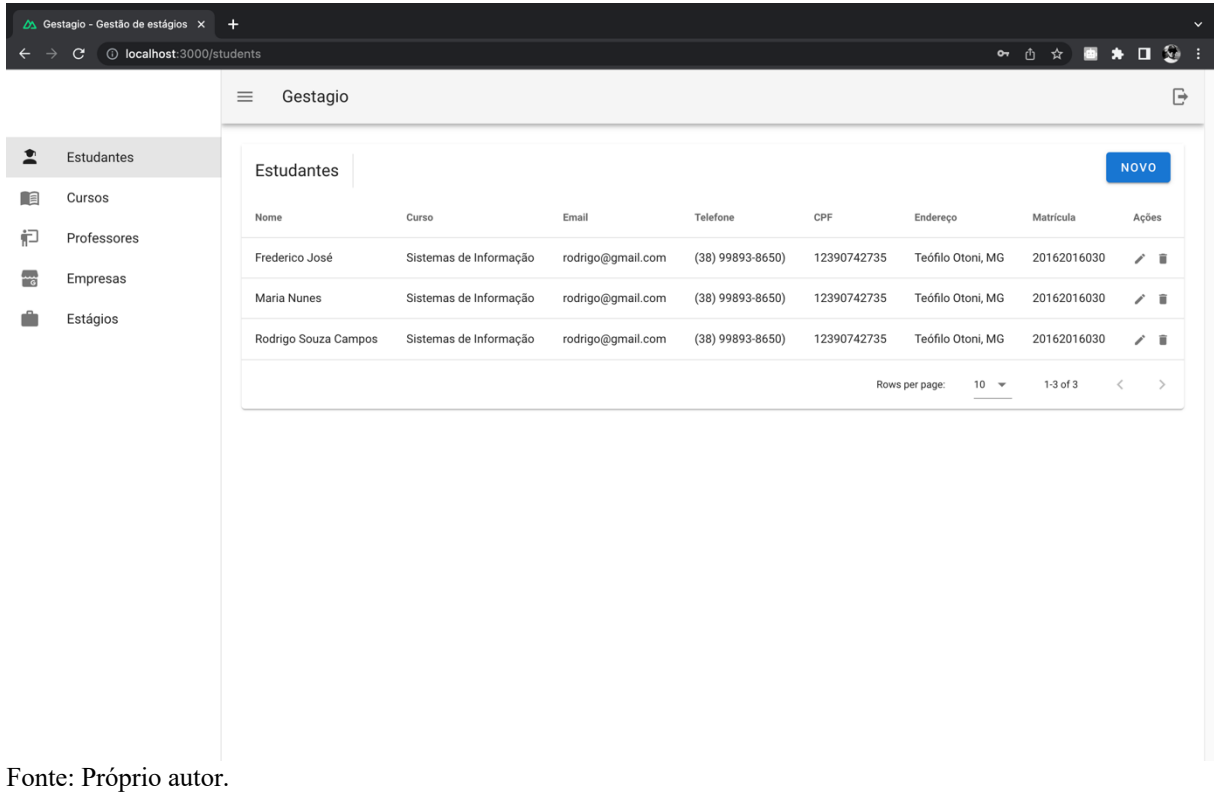

No relatório é possível ver a junção de todas as informações de um estágio, como empresa, aluno, curso, dados pessoais, datas, etc.

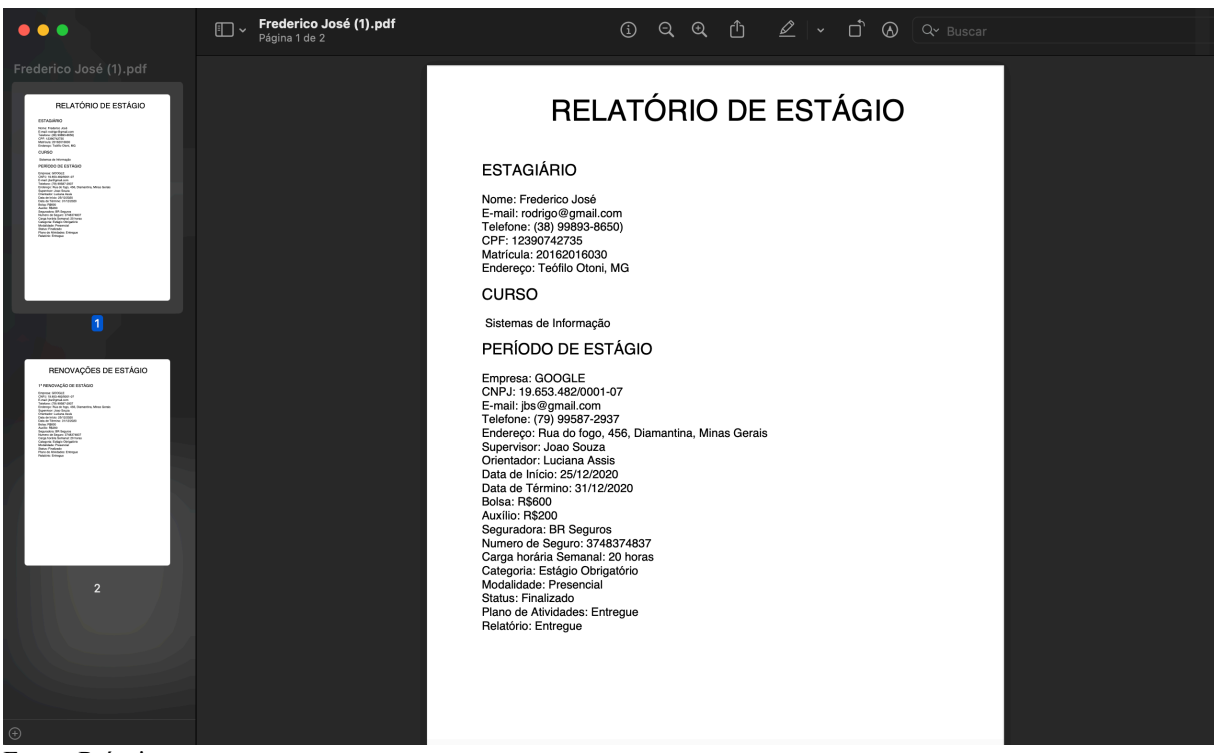

Fonte: Próprio autor.

# **6 VALIDAÇÃO DO SISTEMA**

A usabilidade de um sistema é primordial para que o mesmo tenha adoção de seus usuários, pensando nisso foi realizado um teste e foi obtido resultados satisfatórios onde podese ter uma noção preliminar sobre a usabilidade de forma positiva. Um ponto negativo ressaltado pelo teste foi a de cadastro de empresas que já pode ter sua melhoria nos trabalhos futuros com a implementação de uma área das empresas.

Para se ter uma noção completa dos resultados do teste, no Apêndice tem-se todas as respostas do questionário utilizado para coletar as respostas em relação ao teste realizado.

## **7 CONCLUSÕES E TRABALHOS FUTUROS**

Este trabalho teve como objetivo o desenvolvimento de um sistema para a melhoria do gerenciamento de estágios no Curso de sistemas de informação da UFVJM. O sistema foi implementado e sujeitado a um protocolo de validação, aplicando-se dados fictícios de estágios. De uma maneira geral, por meio do protocolo de validação foi possível ter uma percepção da aplicabilidade e utilidade do sistema, bem como a suposição de uso no contexto real. Nota-se pelos dados das respostas do usuário no processo de validação que o sistema facilita o registro e controle dos processos de estágio e é de fácil aprendizado e utilização, sendo que algumas funcionalidades adicionais devem ser incluídas para tê-lo como um sistema de apoio à gestão mais completo.

Para trabalhos futuros, pode-se trazer melhorias para o Gestagio, com adição de novas funcionalidades como por exemplo: Área das empresas, área dos alunos, upload de documentos referente ao estágio, notificações inteligentes, *dashboard* com relatórios mais completos, adição de *multi tenant* (Arquitetura de projeto que possibilita o isolamento de dados de usuários diferentes em um mesmo banco de dados) para que o sistema possa ser replicado com facilidade em outras unidades. Pode-se também levar o sistema para ambiente de testes para coletar possíveis erros e novas demandas para começar um processo de melhoria contínua, tendo todo o código disponível no Github (Repositório de projetos) assim tornando o sistema cada vez mais completo para as necessidades da UFVJM, .

# **REFERÊNCIAS**

ADONIS. Adonis.js, 2022. Disponível em: <https://adonisjs.com/adonisjs-at-a-glance>. Acesso em: 1 de Junho de 2022.

Agile Manifesto. Disponível em: https://www.manifestoagil.com.br/principios.html. Acesso em: 10 de novembro de 2020.

BERNARDES, JOSÉ; ABREU ALINE, .A contribuição dos sistemas de informações na gestão universitária. Florianopolis, 2004.

BOEHM, B. **A View of 20th and 21st Century Software Engineering**. ICSE, 2006. BOOCH,G.;JACOBSON,I.;RUMBAUGH,J. **UML - Guia do Usuário**,2ªed,São Paulo: Elsevier,2005.

BRASIL. LEI Nº 11.788, DE 25 DE SETEMBRO DE 2008. Disponível em <http://www.planalto.gov.br/ccivil\_03/\_ato2007-2010/2008/lei/l11788.htm>. Acesso: 1 de junho de 2022.

COLOMBO, I. M.; BALLÃO, C. M. **Histórico e aplicação da legislação de estágio no Brasil,** 2014

CONSEPE; Disponível em:

http://site.ufvjm.edu.br/fammuc/files/2020/08/RESOLU%C3%87%C3%83O-N%C2%BA-17- CONSEPE-DE-24-DE-AGOSTO-DE-2016.pdf . Acesso em 2 de junho de 2022.

EDER, S. **Práticas de gerenciamento de projetos de escopo e tempo nas perspectivas das abordagens ágil e tradicional**. São Carlos, SP, 2012.

Figma: descubra o passo a passo para usar esta ferramenta! . Hostgator, 2021. Disponível em: <https://www.tecmundo.com.br/software/223924-mysql-usar-o-sistema.htm>. Acesso em: 1 de Junho de 2022.

GUDWIN,R.R. Introdução à Linguagem UML,Campinas: DCA-FEEC-UNICAMP,2010.

GUEDES,G.T.A. UML 2 - Uma Abordagem Prática,3ªed,São Paulo: Novatec,2005. INTRODUÇÃO. Vue.js, 2022. Disponível em: <https://br.vuejs.org/v2/guide/index.html>. Acesso em: 1 de Junho de 2022.

LEÔNCIO, D. **Sistema para controle de estágio supervisionado do departamento acadêmico de informática.** 2018.

LIMA, R. L.S; FREITAS, V. F. **SiGES - SISTEMA DE GERENCIAMENTO DE ESTÁGIOS**. 2016.

MySQL: o que é e como usar o sistema? . Tecmundo, 2021. Disponível em: <https://www.tecmundo.com.br/software/223924-mysql-usar-o-sistema.htm>. Acesso em: 1 de Junho de 2022.

OLIVEIRA, E.S.G.; CUNHA, V.L. **O estágio Supervisionado na formação continuada docente à distância: desafios a vencer e Construção de novas subjetividades.** Revista de Educación a Distancia. Ano V, n. 14, 2006. Disponível em http://www.um.es/ead/red/14/. Acesso em: 29 juho. 2012.

PROJECT MANAGEMENT INSTITUTE. **Um guia do conhecimento em gerenciamento de projetos (GUIA PMBOK)**. 5 ed. São Paulo, SP: Saraiva, 2013. SOBRE. Nodejs, 2022. Disponível em: <https://nodejs.org/en/about/>. Acesso em: 1 de Junho de 2022.

SOUZA, I. B. S. De; ROCHA, F. Das C.; BALUZ, R. A. R. S. **SIGESTAGIOS: sistema web para controle de estágios supervisionados no ensino superior.** 2019.

TEÓFILO, R. B.; Freitas, L. S. **O uso de tecnologia da informação como ferramenta de gestão.** 2007.

# **APÊNDICE A –** PESQUISA FEITA COM UMA COORDENADORA DE ESTÁGIO

Para avaliar o sistema em questão foi utilizado um protocolo de validação que se constitui da demonstração do uso do sistema para seus potenciais usuários finais (docentes do DECOM que já foram coordenadores e/ou professores da disciplina de Estágio), e em seguida aplicado um questionário (na forma de um formulário online) onde foram coletadas respostas dos usuários sobre o uso do sistema. A finalidade deste teste foi coletar dados que colaborem para a validação do Gestagio para a gestão dos processos de estágio do DECOM, sob duas perspectivas: a utilidade e usabilidade do sistema. Idealmente o sistema deveria ser validado sendo submetido a um ambiente de teste com um número maior de usuários num ambiente real de utilização e por um período maior de tempo, ou seja, servindo como ferramentas de automatização do dia a dia da coordenação de estágios do curso de SI da UFVJM. Entretanto, devido às restrições de tempo para conclusão deste trabalho optou-se por um processo de validação mais simplificado, mas que pode sugerir potencialidades e deficiências do sistema no que se refere à sua utilidade e usabilidade.

O protocolo de validação elaborado foi executado de acordo com as seguintes tarefas:

1. Determinação dos usuários envolvidos na validação;

2. Apresentação do funcionamento do sistema para os usuários

3. Utilização do sistema pelos usuários, com a execução de todas as funcionalidades do sistema que foram apresentadas;

4. Submissão do questionário online (após o término do item 3.) para obter a percepção do usuário sobre a utilidade e usabilidade do sistema, através de respostas discursivas e objetivas.

O protocolo de validação foi submetido a um usuário, sendo que os mesmos receberam as credenciais de coordenador de estágios, podendo assim realizar todas as funcionalidades do sistema. O protocolo foi executado dia 12 de agosto de 2022, sendo o formulário composto por 12 questões, sendo que 4 são objetivas e 8 são de resposta discursiva. Está validação foi realizada com o intuito de somente ter uma visão inicial do sistema do ponto de vista de um usuário, testes com mais usuários serão necessários para se ter uma validação mais concreta.

Figura A.1: Facilidade /dificuldade de registros

Qual sua opinião sobre a facilidade/dificuldade do registro de dados de professores orientadores, empresas, supervisores, alunos, estágios, entrega de relatórios e termos aditivos de estágio?

1 resposta

O rigor com o acompanhamento da documentação de estágio é definido pela própria Lei de Estágio. São muitos documentos. No caso do estágio obrigatório, como está vinculado a uma disciplina o acompanhamento e controle fica facilitado por haver um professor responsável e também pelo fato de que o estágio inicia e termina dentro do período letivo. Em relação ao estágio obrigatório, as dificuldades são maiores. Não há uma sistematização centralizada das informações, cada professor acompanha os alunos que orienta, o estágio pode começar a qualquer momento no semestre e pode durar até dois anos, exigindo relatórios semestrais e cada estágio tem uma data. Tudo isso gera dificuldades para acompanhamento da coordenação e para obtenção de informações consolidadas da atividade no âmbito do curso.

Fonte: Próprio autor.

#### Figura A.2: Vantagens e desvantagens de não ter um sistema

Quais vantagens e desvantagens em relação à maneira que estes registros são feitos sem o sistema?

1 resposta

Desvantagens: dificuldade de controlar as datas semestrais dos relatórios, dificuldade de ter informações centralizadas no âmbito do curso, cada professor orientador mantém uma forma diferente de controle da documentação dos estagiários, possibilidade de esquecimento das datas importantes. Vantagens: não há

Fonte: Próprio autor.

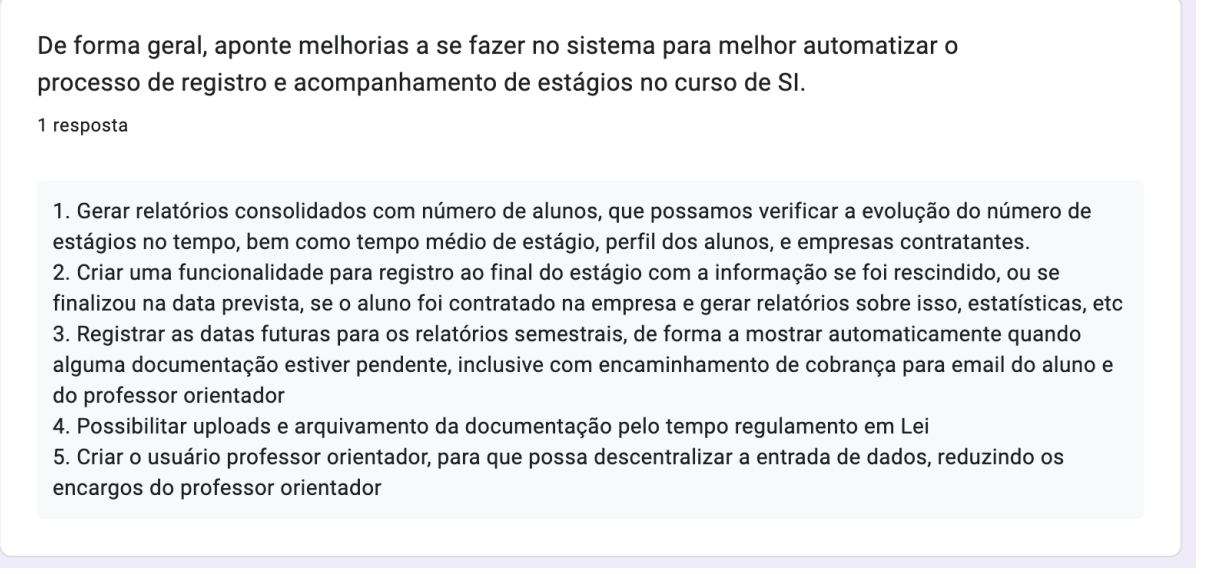

Fonte: Próprio autor.

## Figura A.4: Navegação do sistema

De forma geral, como é para você a navegação no sistema? 1 resposta

 $\Box$  Copiar

Fonte: Próprio autor.

Sobre a navegação do sistema obteve-se um resultado satisfatório em relação a facilidade no uso.

#### Figura A.5: Encontrar informações no sistema

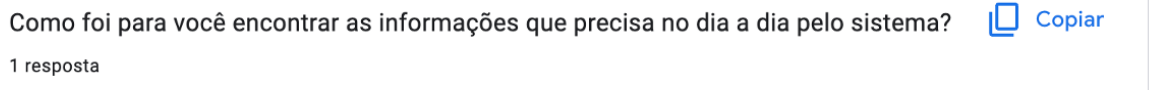

Fonte: Próprio autor. Sobre a facilidade de encontrar informação foi obtido um resultado positivo. Figura A.6: Aprendizagem do sistema

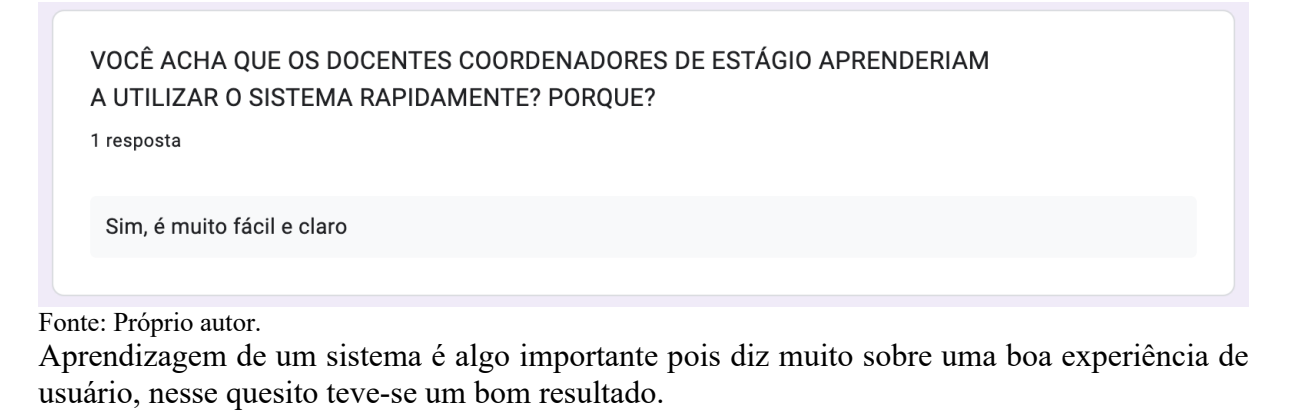

Figura A.7: Cadastro de cursos

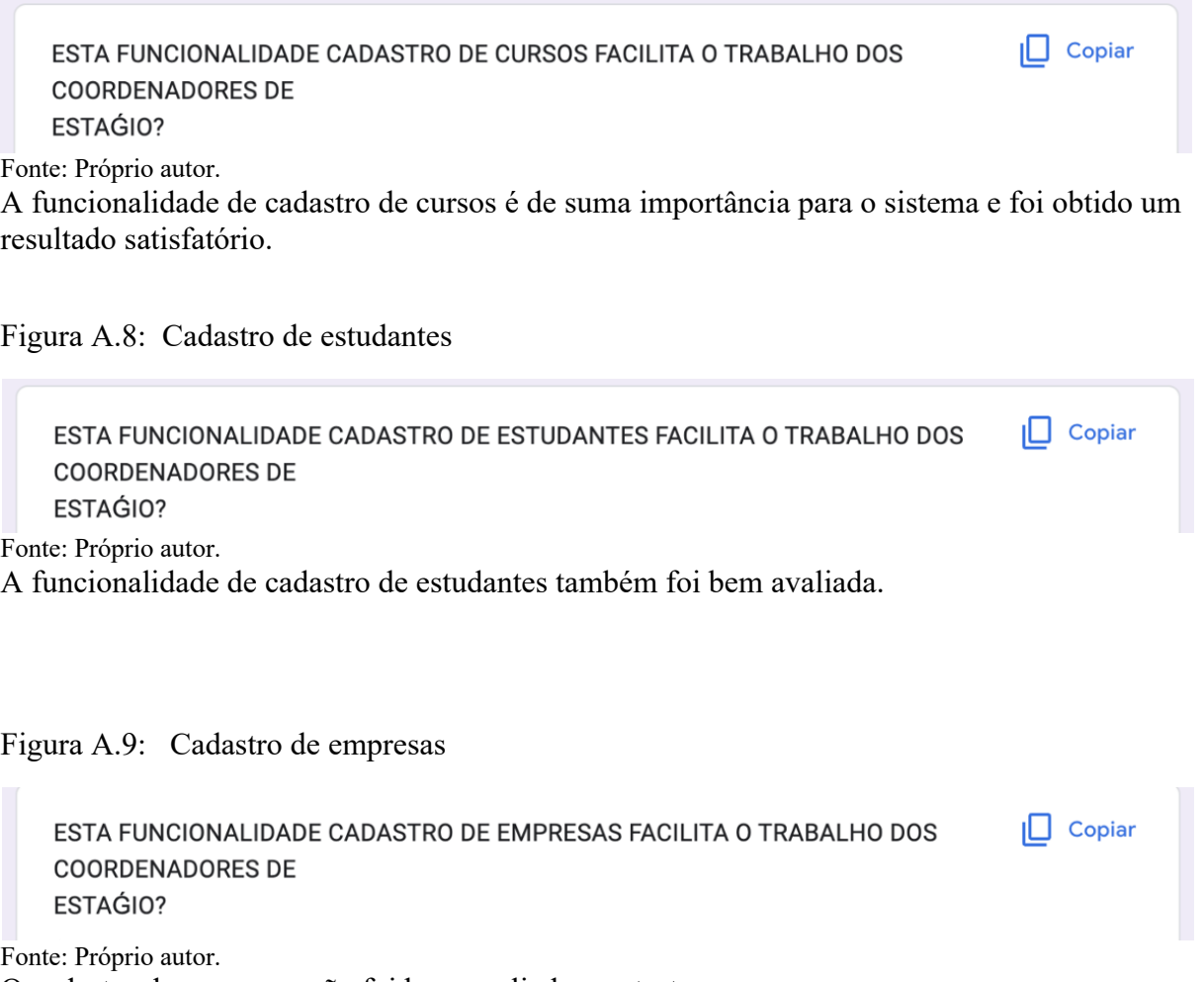

O cadastro de empresas não foi bem avaliado nos testes.

Figura A.10: Cadastro de professores

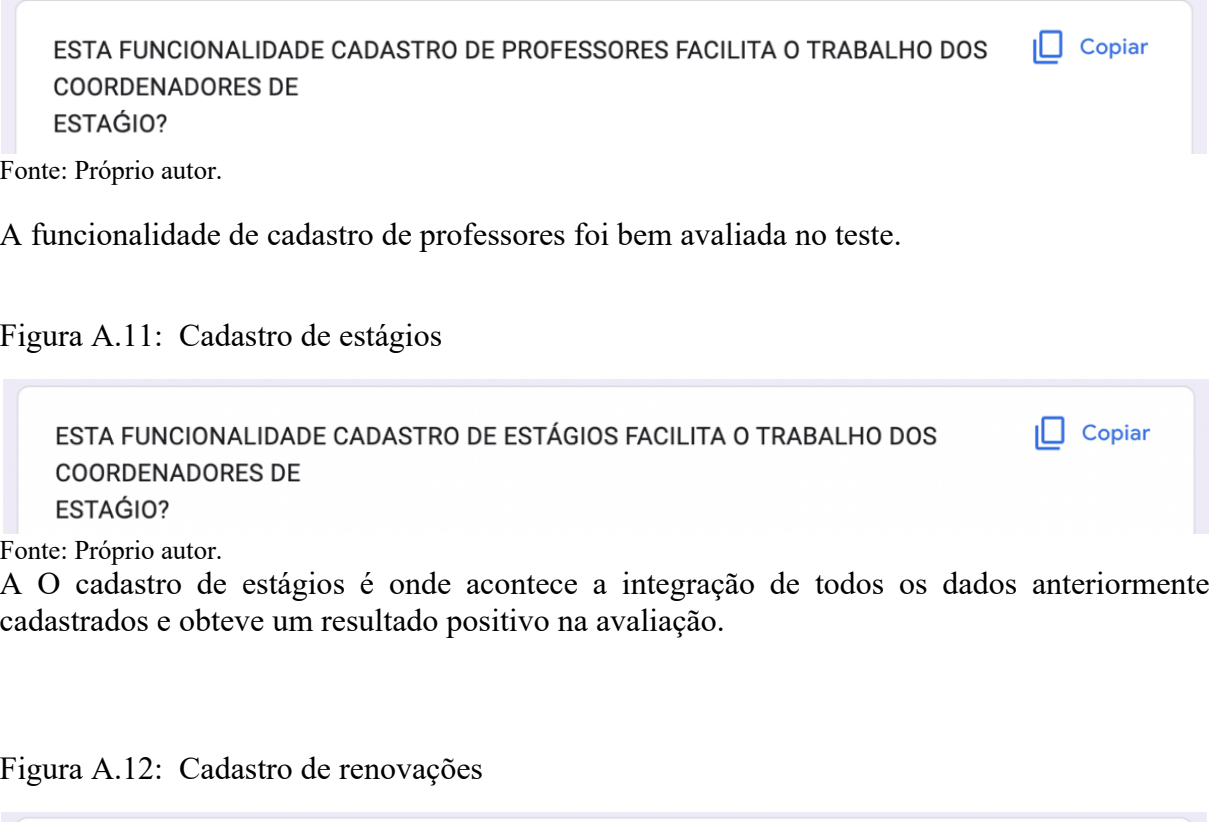

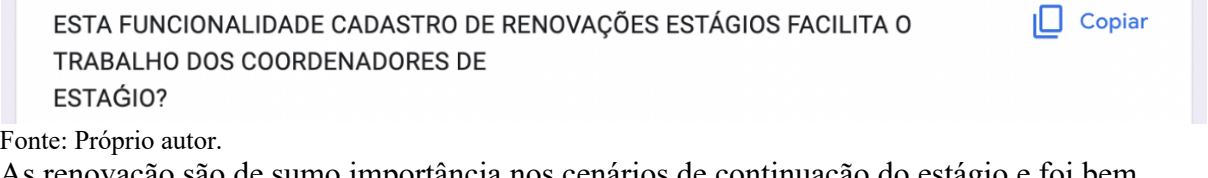

As renovação são de sumo importância nos cenários de continuação do estágio e foi bem avalioada no teste.

**APÊNDICE B –** CÓDIGOS DO SISTEMA

```
import type { HttpContextContract } from '@ioc:Adonis/Core/HttpContext'
import Company from '../../Models/Company'
export default class CompaniesController {
   public async index() {
     const company = await Company.all()
     return company
   }
   public async store({ request, response }: HttpContextContract) {
     const body = request.body()
     const company = await Company.create(body)
     response.status(201)
     return {
       message: 'Company created!',
       data: company,
    }
   }
   public async show({ params }: HttpContextContract) {
     const company = await Company.find(params.id)
     return company
   }
   public async update({ request, params }: HttpContextContract) {
    const company = await Company.find(params.id)
```

```
 company.name = request.input('name')
     company.company_id = request.input('company_id')
     company.phone = request.input('phone')
     company.email = request.input('email')
     company.address = request.input('address')
    await company.save()
     return company
  }
  public async destroy({ params }: HttpContextContract) {
    const company = await Company.find(params.id)
    await company.delete()
    return {
      message: 'Company deleted',
      data: company,
    }
  }
}
```
Texto B.1: Controlador referente às empresas.

```
import { DateTime } from 'luxon'
import { BaseModel, column } from '@ioc:Adonis/Lucid/Orm'
export default class Company extends BaseModel {
   @column({ isPrimary: true })
   public id: number
   @column()
   public name: String
   @column()
   public company_id: String
   @column()
   public phone: String
   @column()
   public email: String
   @column()
   public address: String
```
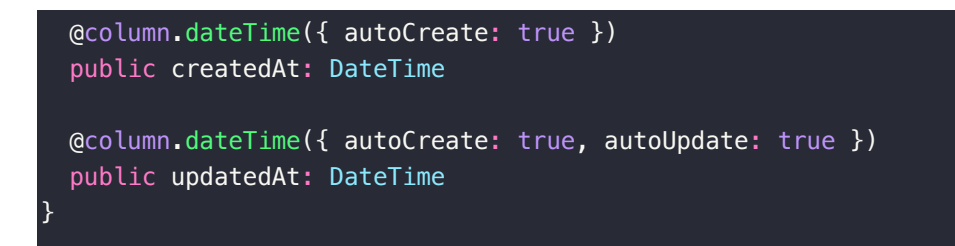

Texto B.2: Modelo referente às empresas.

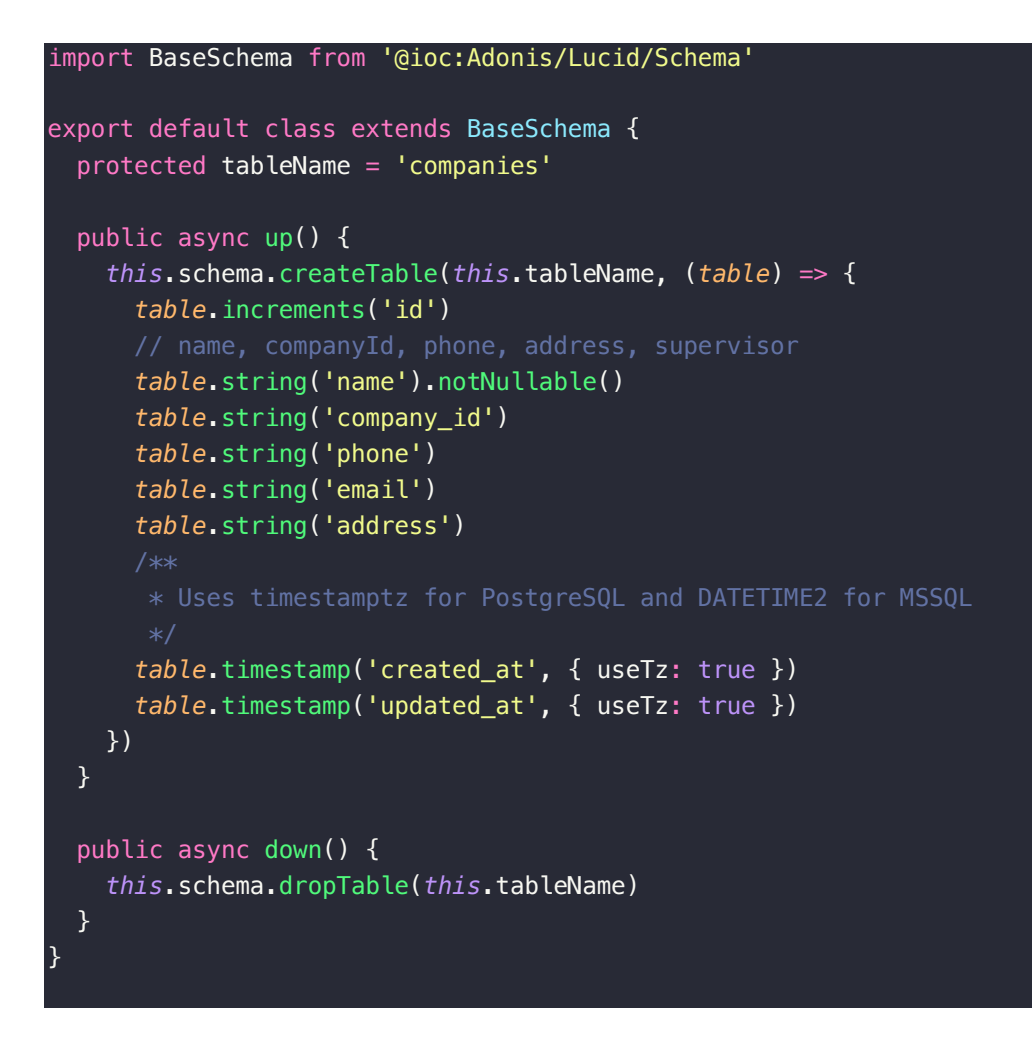

Texto B.3: Migração referente às empresas.

import BaseSeeder from '@ioc:Adonis/Lucid/Seeder' import Company from '../../app/Models/Company'

export default class extends BaseSeeder {

```
 public async run() {
    await Company.createMany([
         name: 'JBS',
         company_id: '19.653.482/0001-07',
         phone: '(79) 99587-2937',
         email: 'jbs@gmail.com',
         address: 'Rua do fogo, 456, Diamantina, Minas Gerais',
       },
      \left\{ \right\} name: 'GOOGLE',
         company_id: '19.653.482/0001-07',
         phone: '(79) 99587-2937',
         email: 'jbs@gmail.com',
         address: 'Rua do fogo, 456, Diamantina, Minas Gerais',
       },
    ])
  }
}
```
Texto B.4: Semeador referente às empresas.